## フリーソフトによる衛星データの3次元表示

### 古宇田 亮一\*

## 3D visualization of satellite image data using free and open-source software

#### Ryoichi Kouda\*

- \* 特定国立研究開発法人産業技術総合研究所 AIST., 1-1-1 Higashi, Tsukuba, Ibaraki 305-8567, Japan. E-mail: roy.kouda@aist.go.jp
- キーワード: フリーオープンソースソフトウエア, 衛星画像データ, 3次元表示, Web-GL, three.js

Key words : Free and Open-Source Software, Satellite Image Data, Three-dimensional Visualization, Web-GL, Three.js

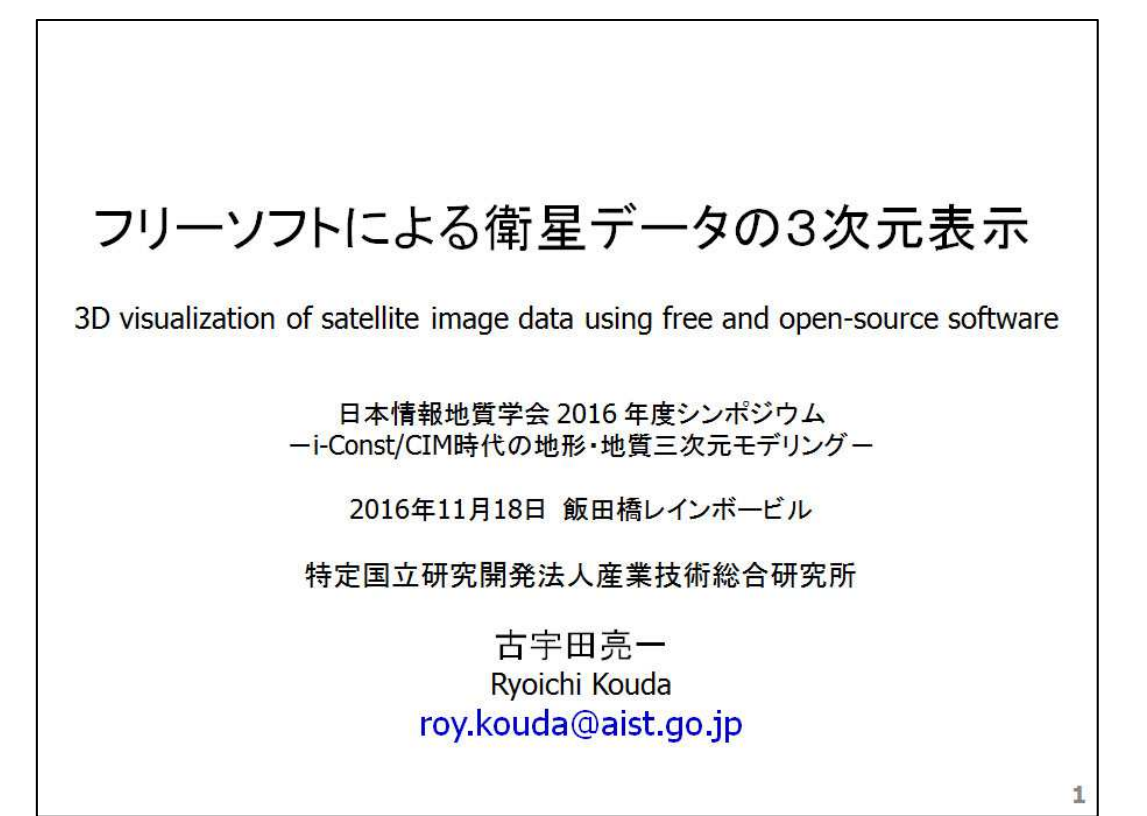

緒言

・GISソフトウエア開発動向の一つに「3次元化表示」がある. ・代表的なGISソフトであるESRI社のArcGISでは,建物や樹木等を平 面GISに上乗せすることを3次元表示と呼ぶことが多い. ・一方,地下構造を表現できる「真3次元」化は,ソリッドモデル又は ボクセルモデルによる通常の3次元CADと大きくは変わらない. ·GISの大きな違いは、歴史的蓄積のある平面座標系を持つことにあ る.即ち,地球の曲面を幾何学的に平面投影処理する点である. ・衛星画像は地表情報だけに限定されることが多いので,地形高度 と合わせた3次元表示をもって3次元と称し,あるいは「2.5次元」と 称されることもある.即ち,3次元地球をそのまま扱うのではない. ・投影した平面分布図を基に構築するので, 「疑似3次元」である. ・ここでは,この「2.5次元」表示,すなわち,標高を伴う平面GISの表 示を「3次元表示」と称することにする. ・有料ソフト・データは数多いが,今はフリーに使えるものに限定する. ・最近の進歩は,フリーにより初期コスト削減可能な点にある. **2**

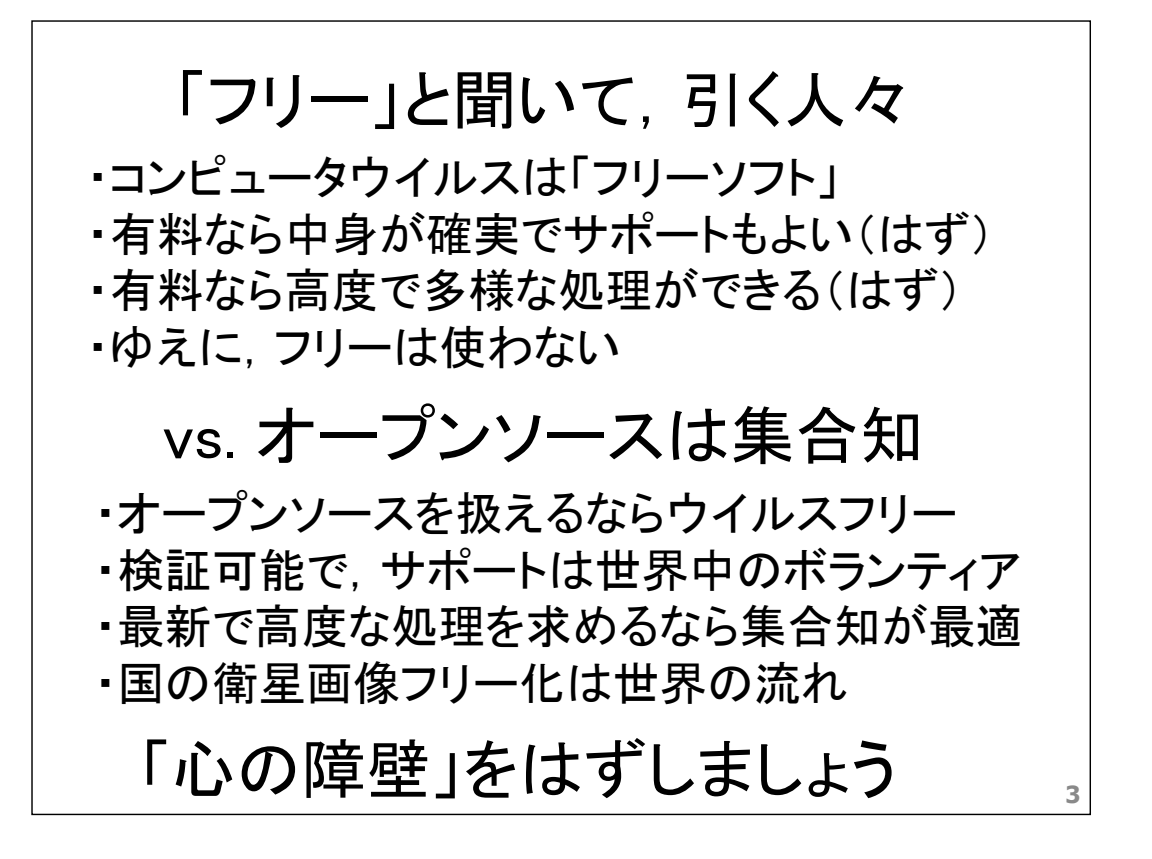

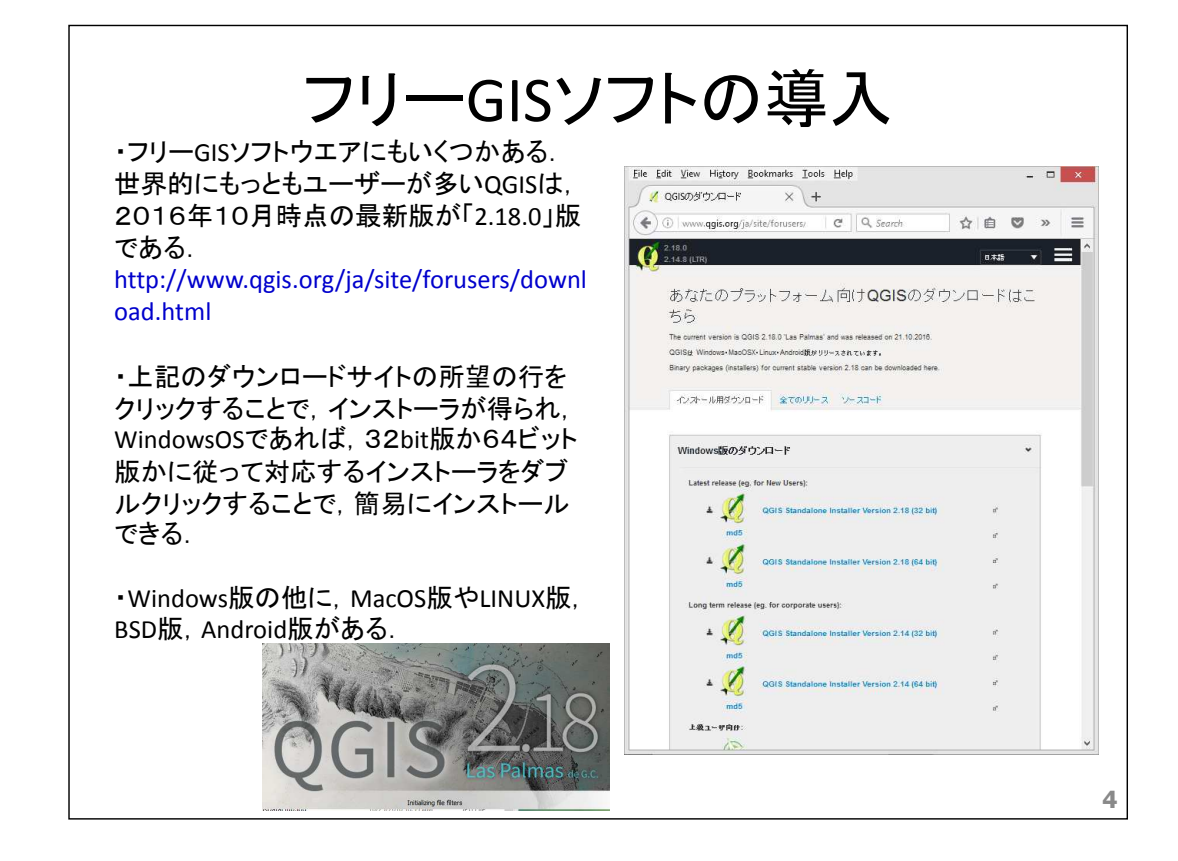

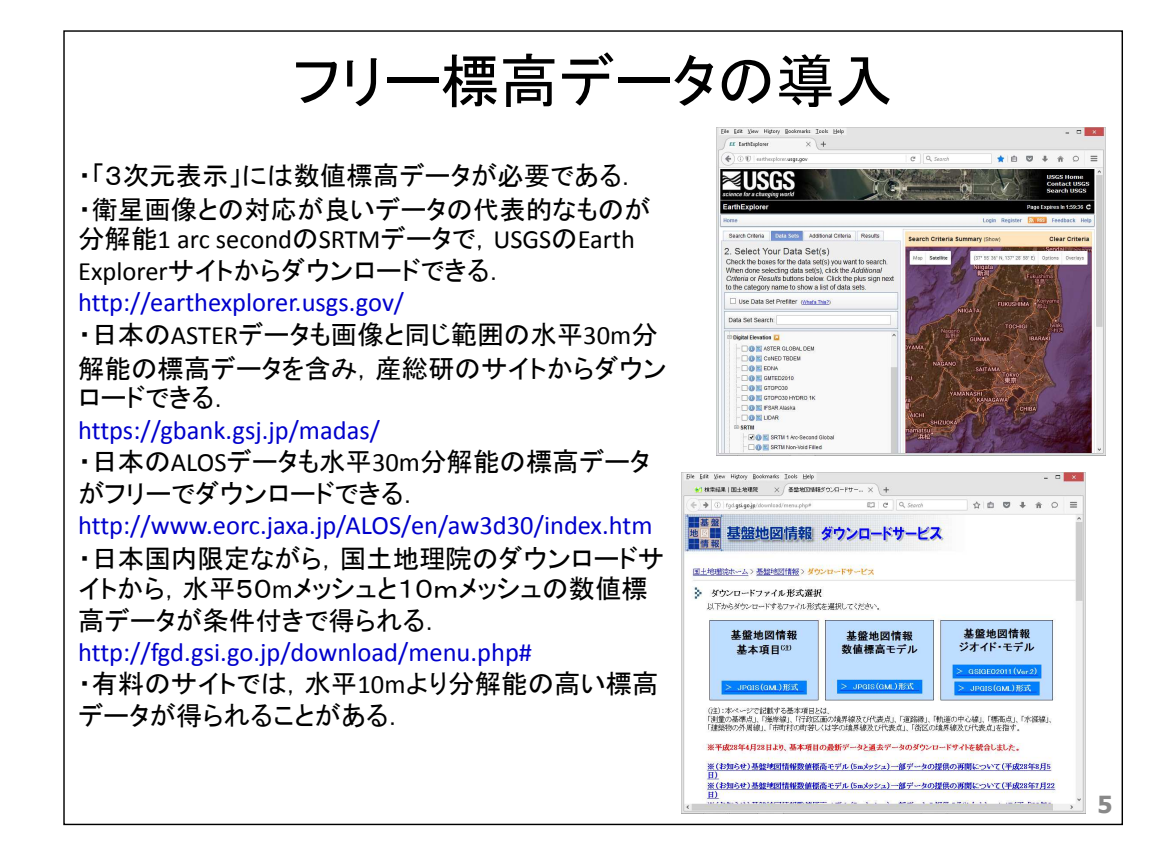

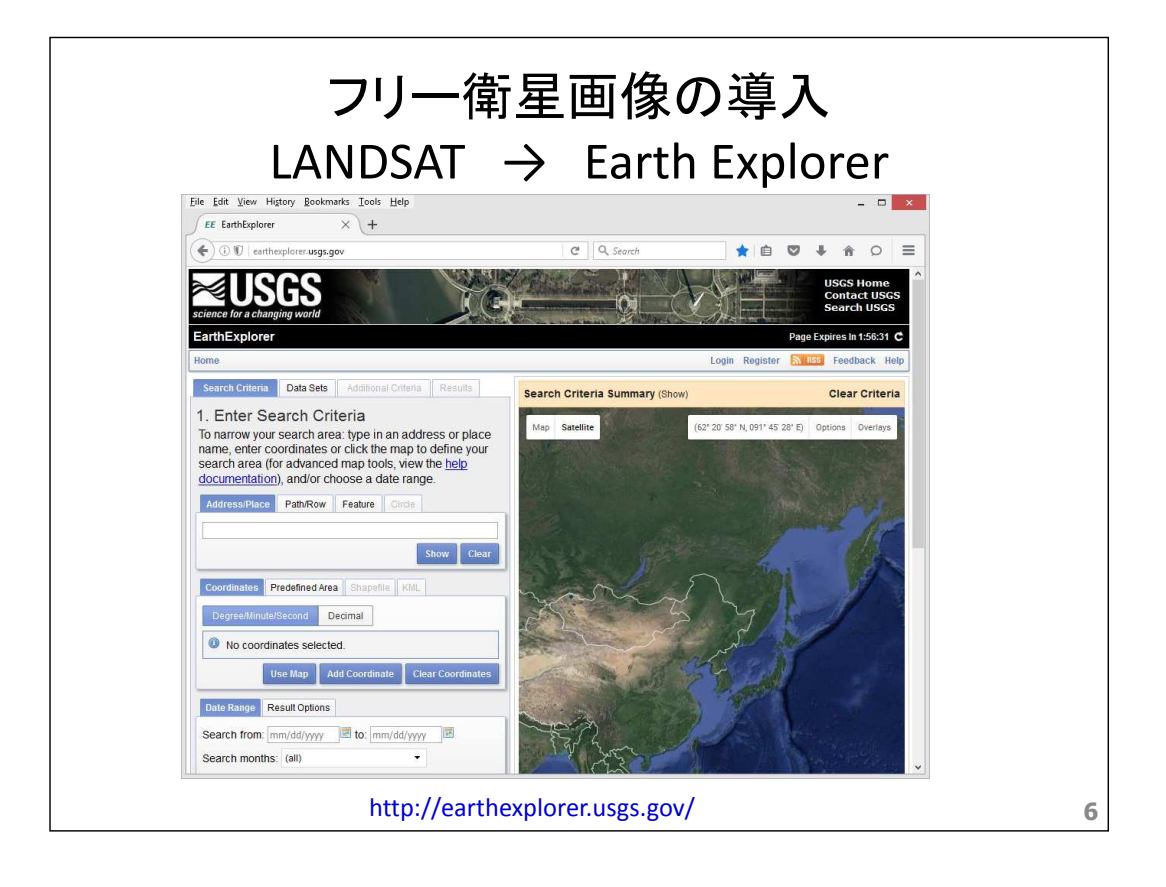

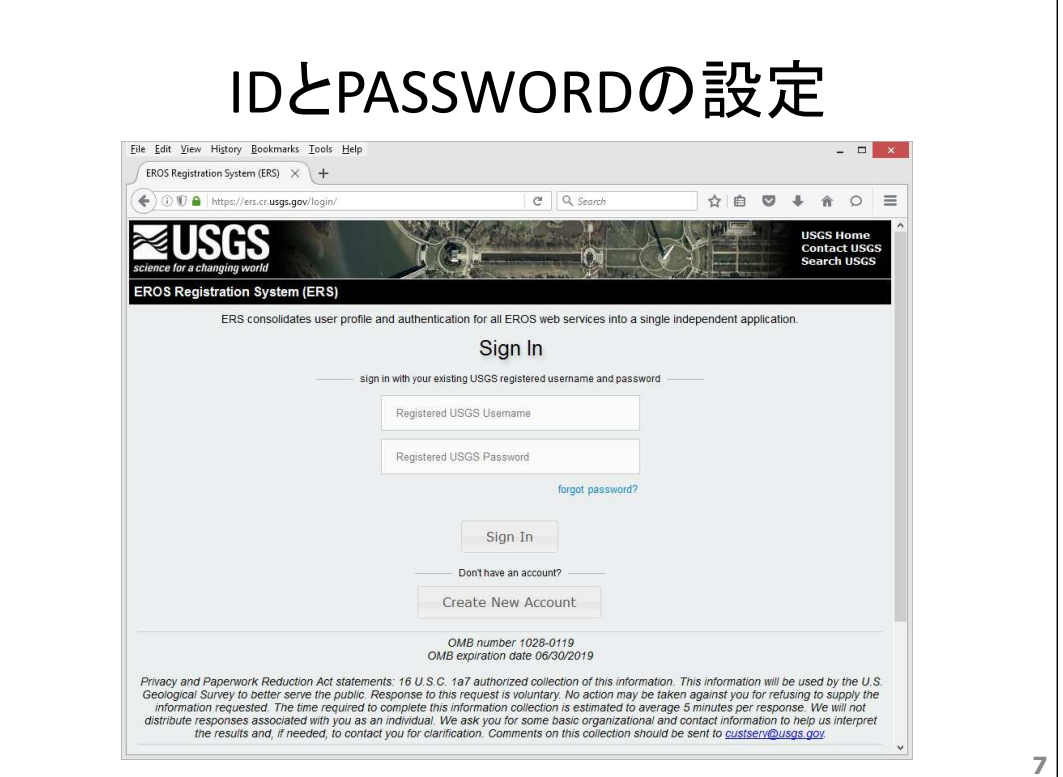

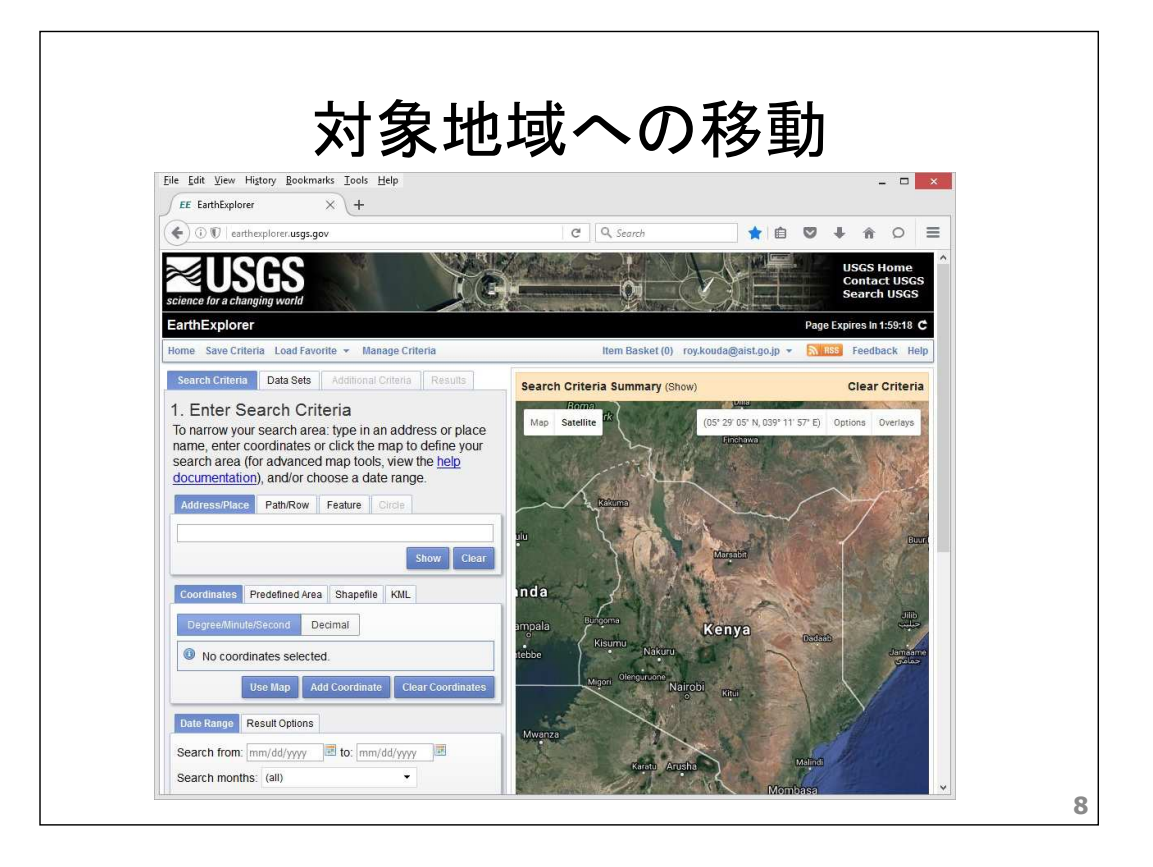

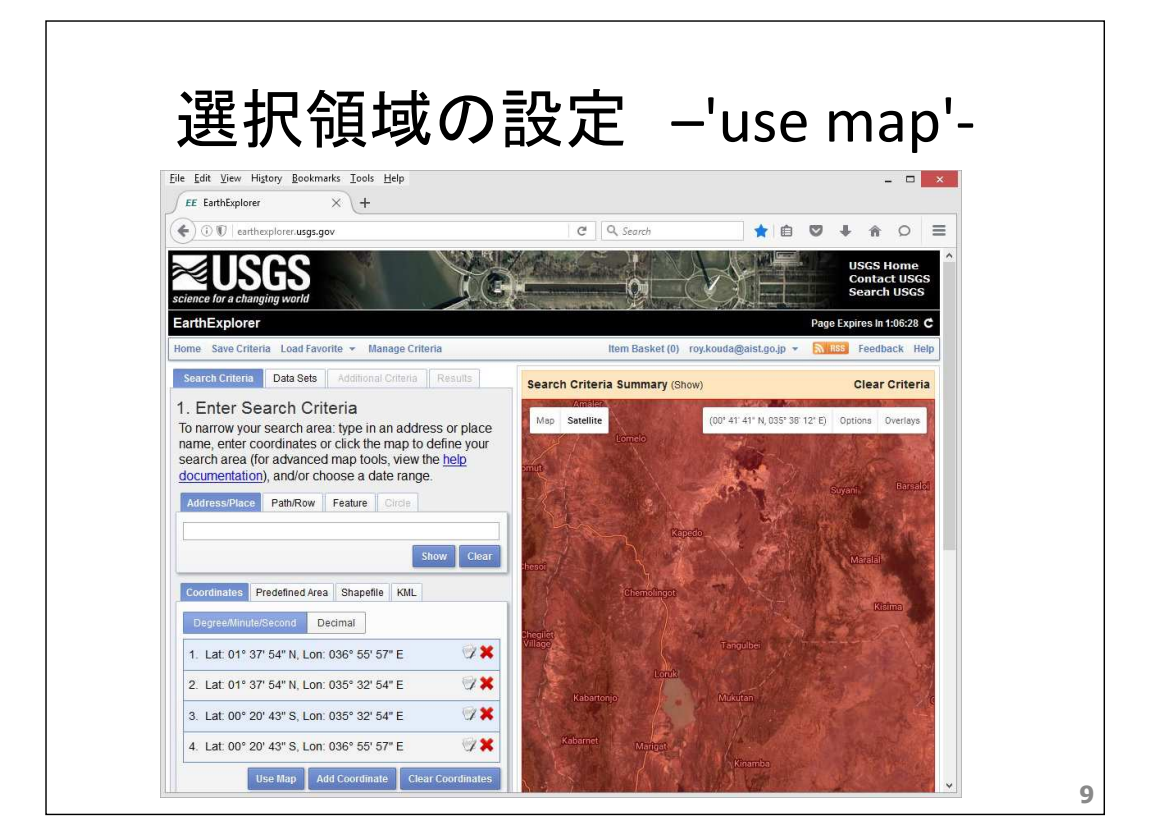

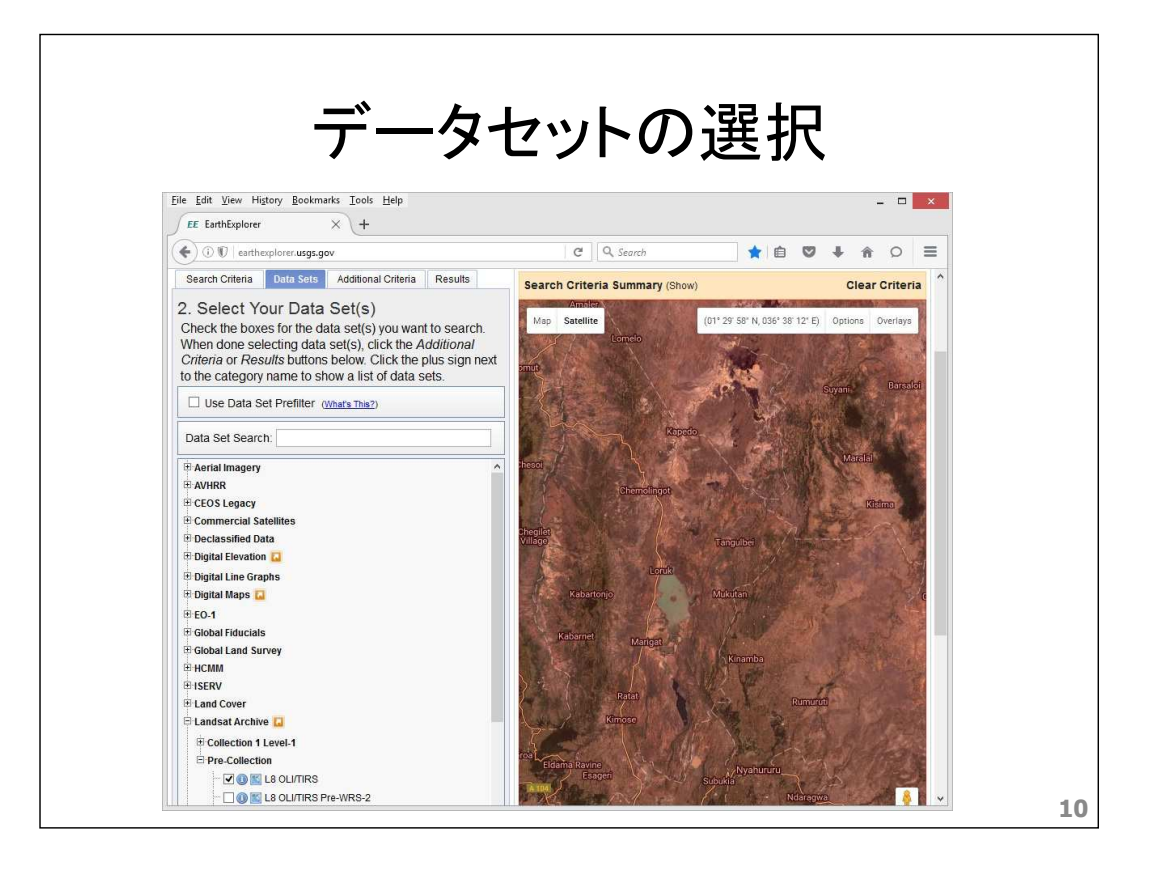

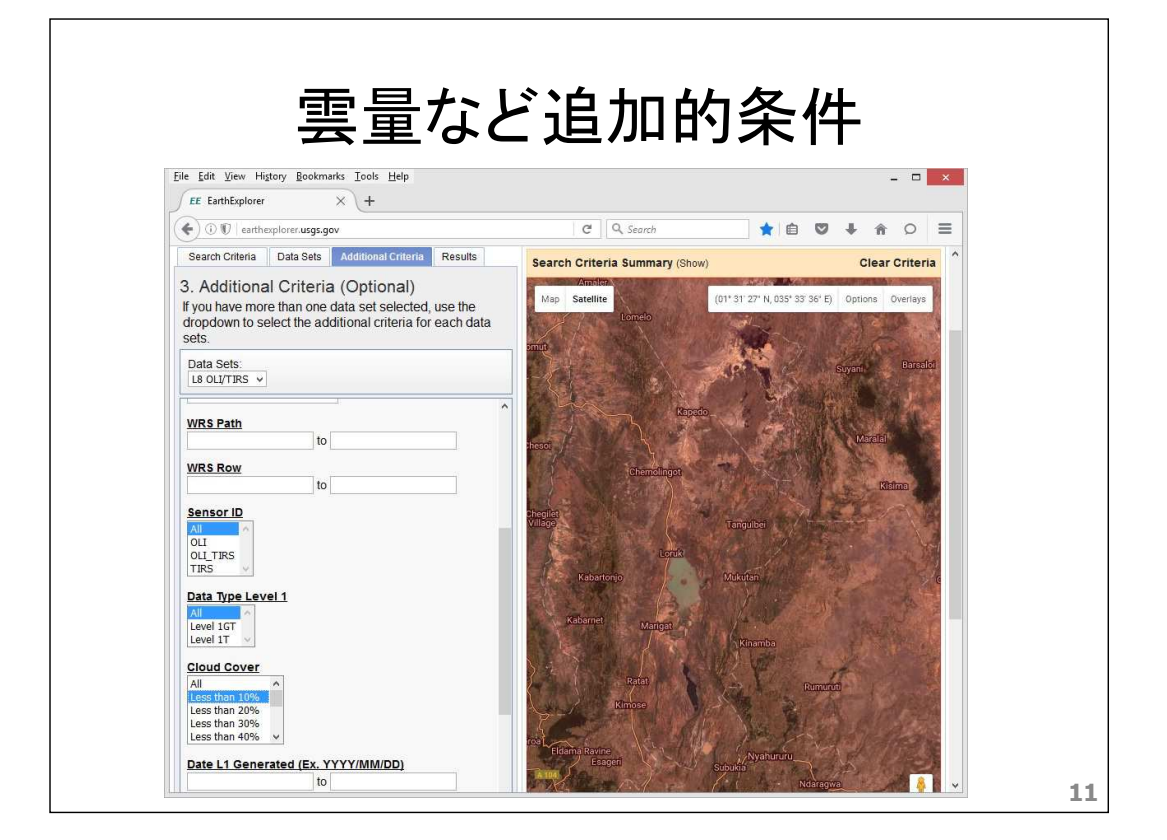

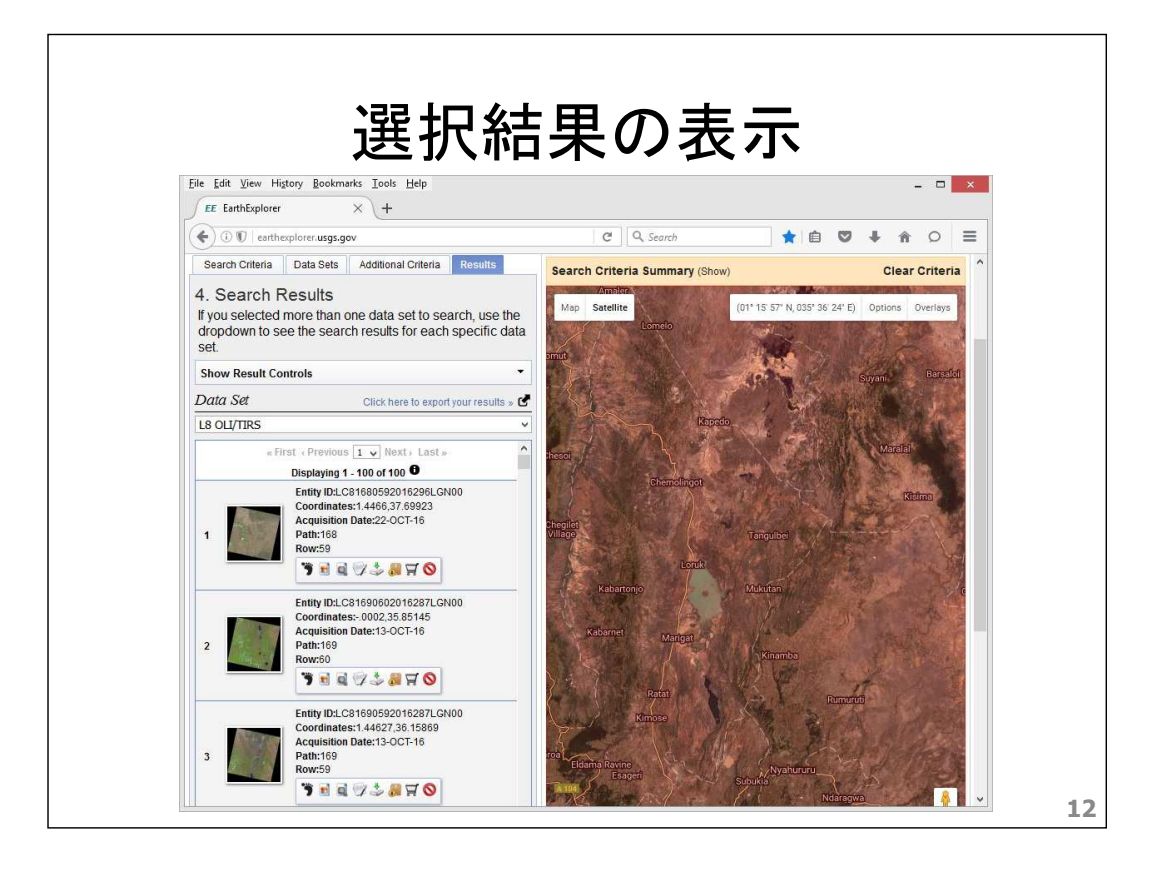

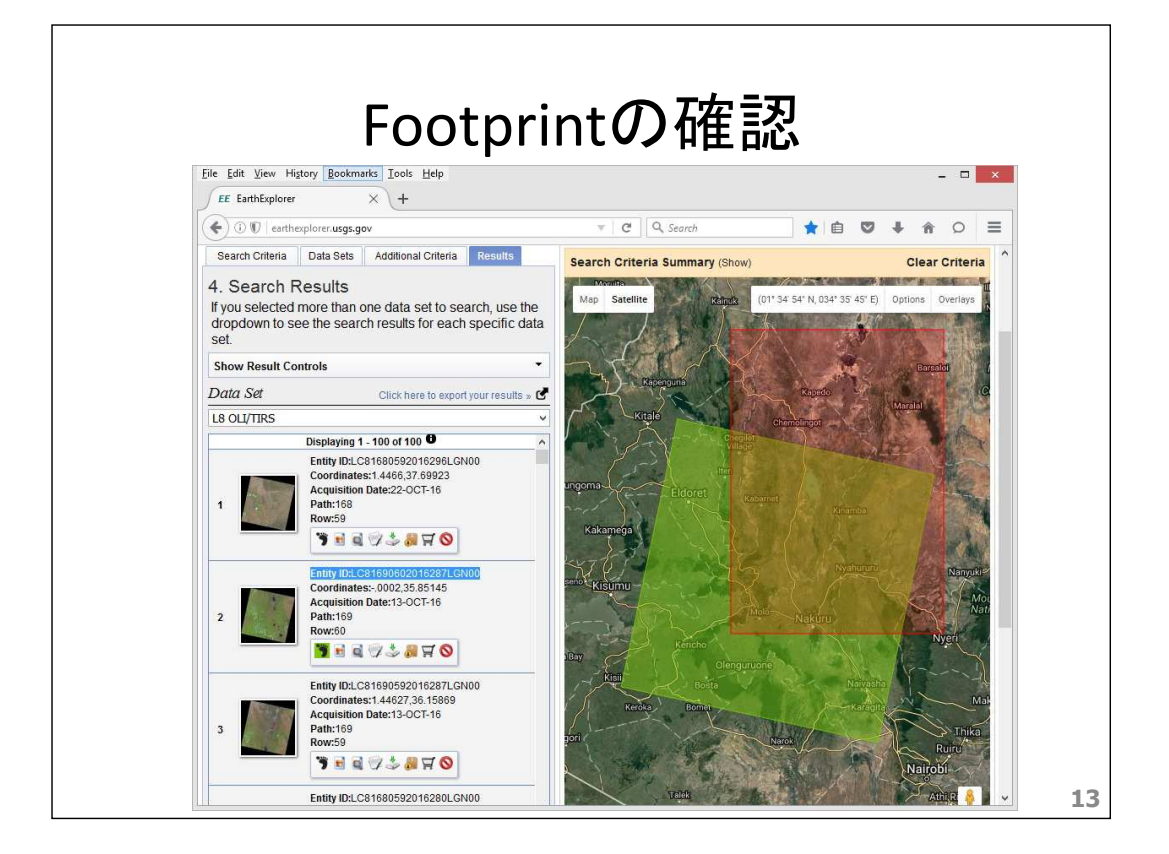

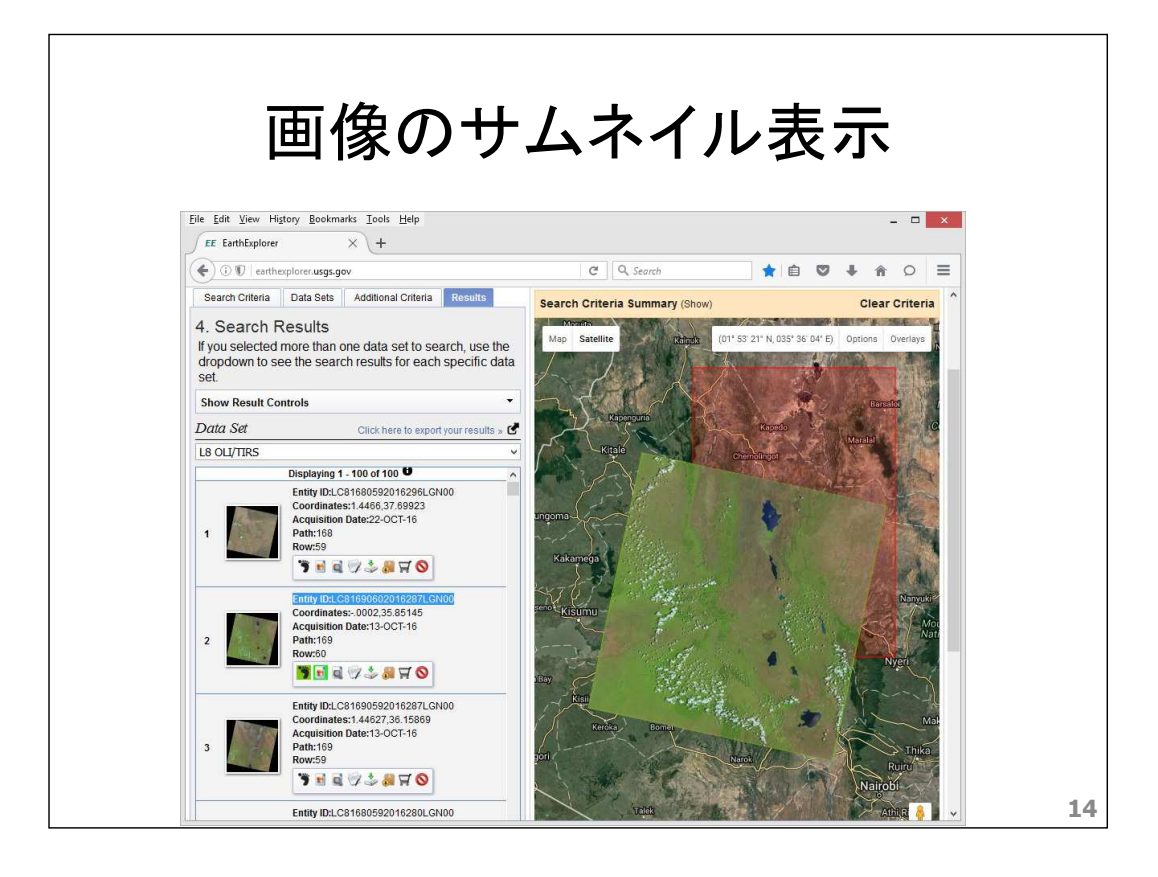

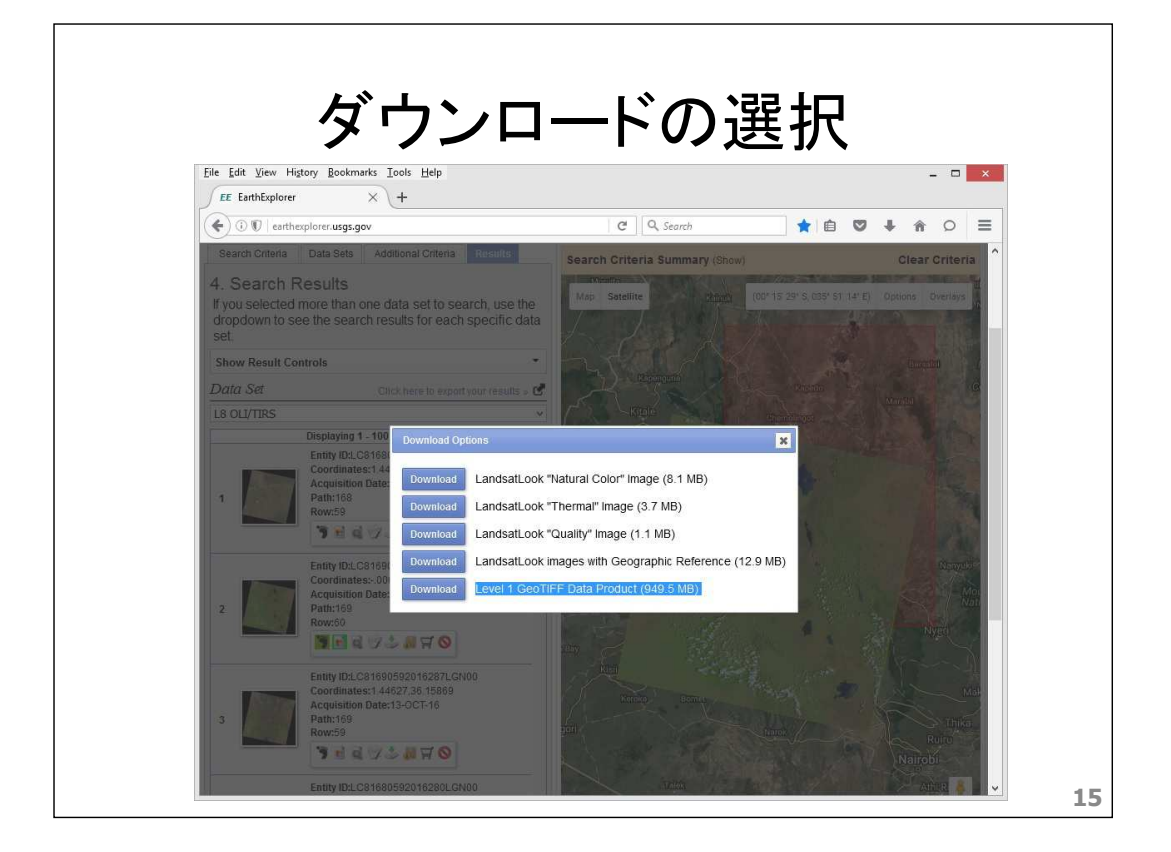

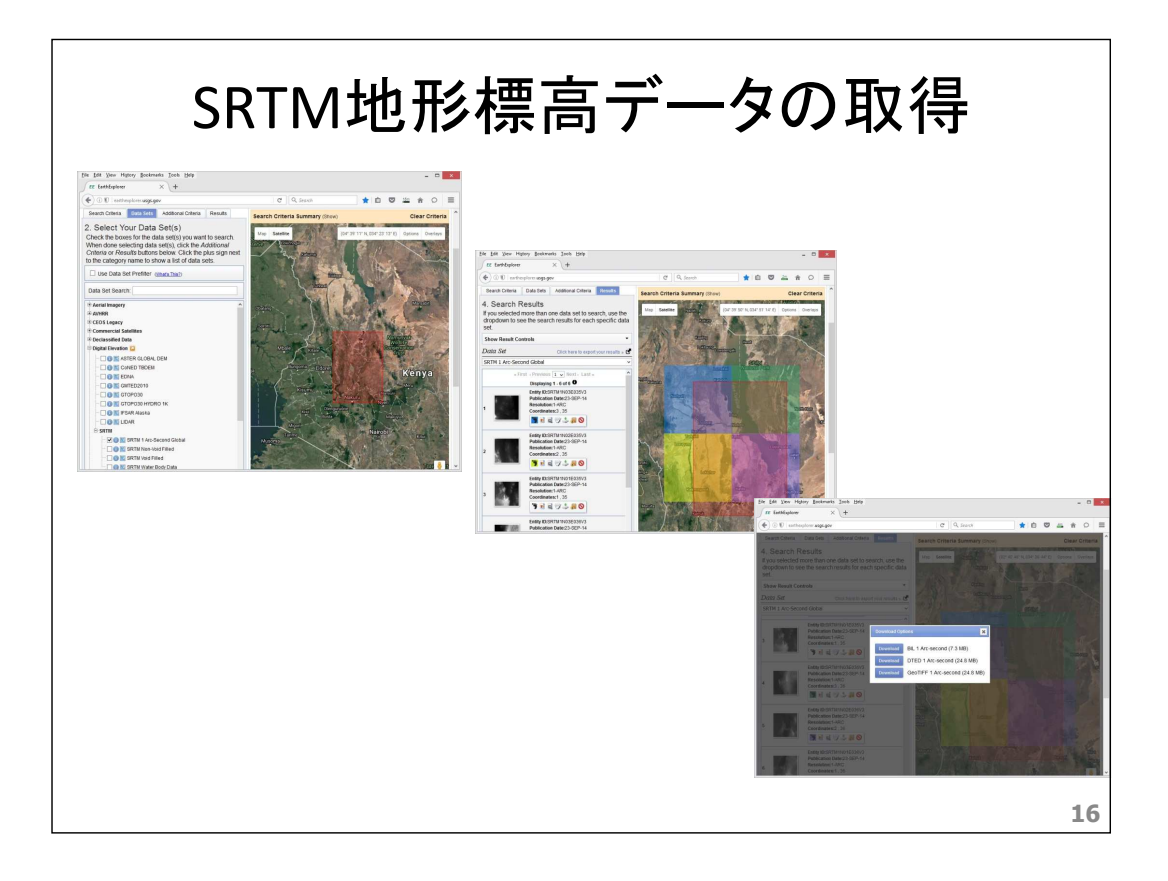

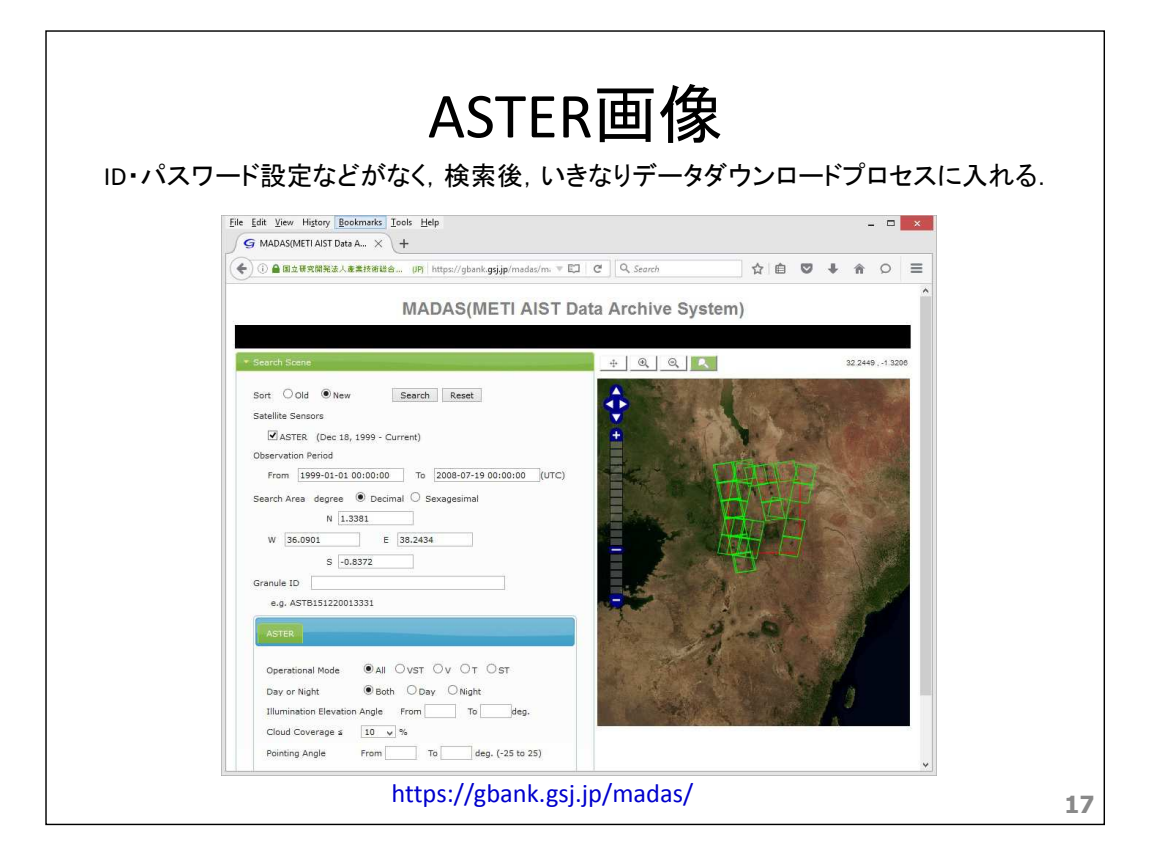

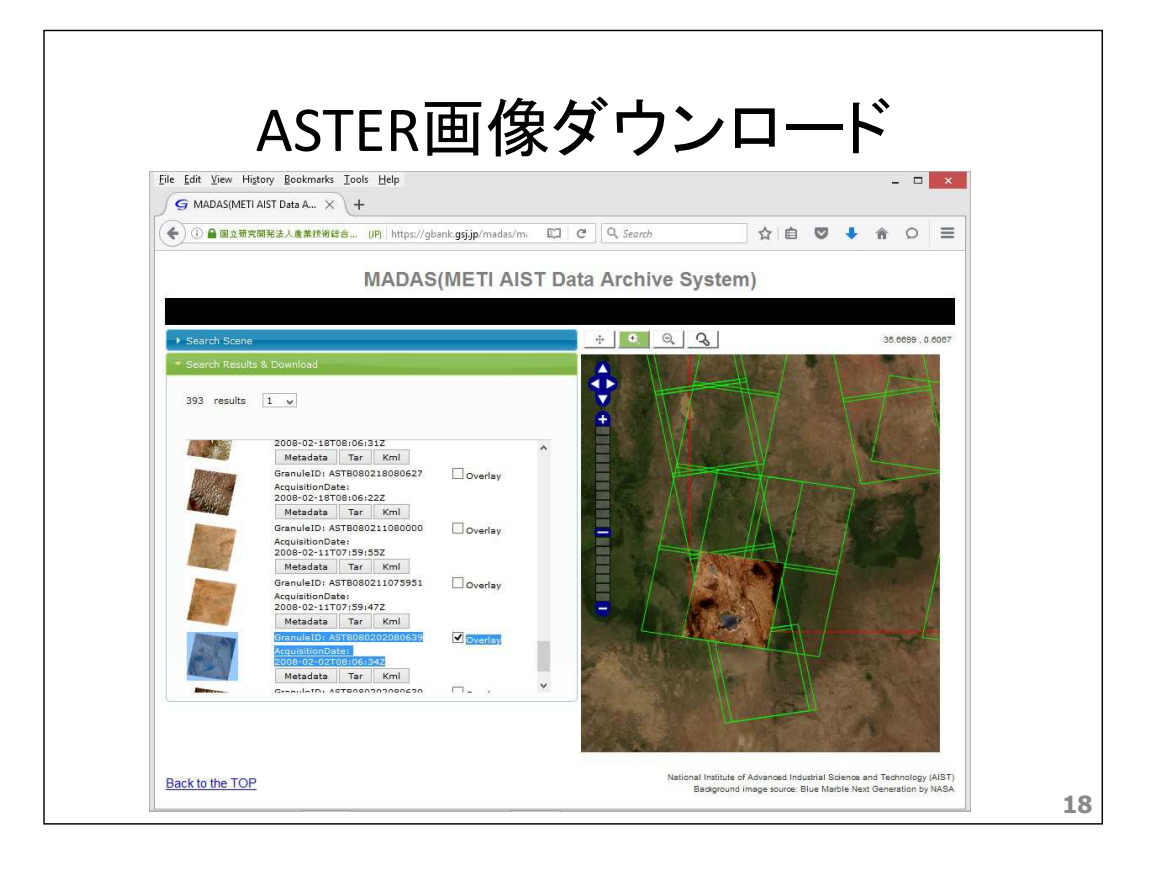

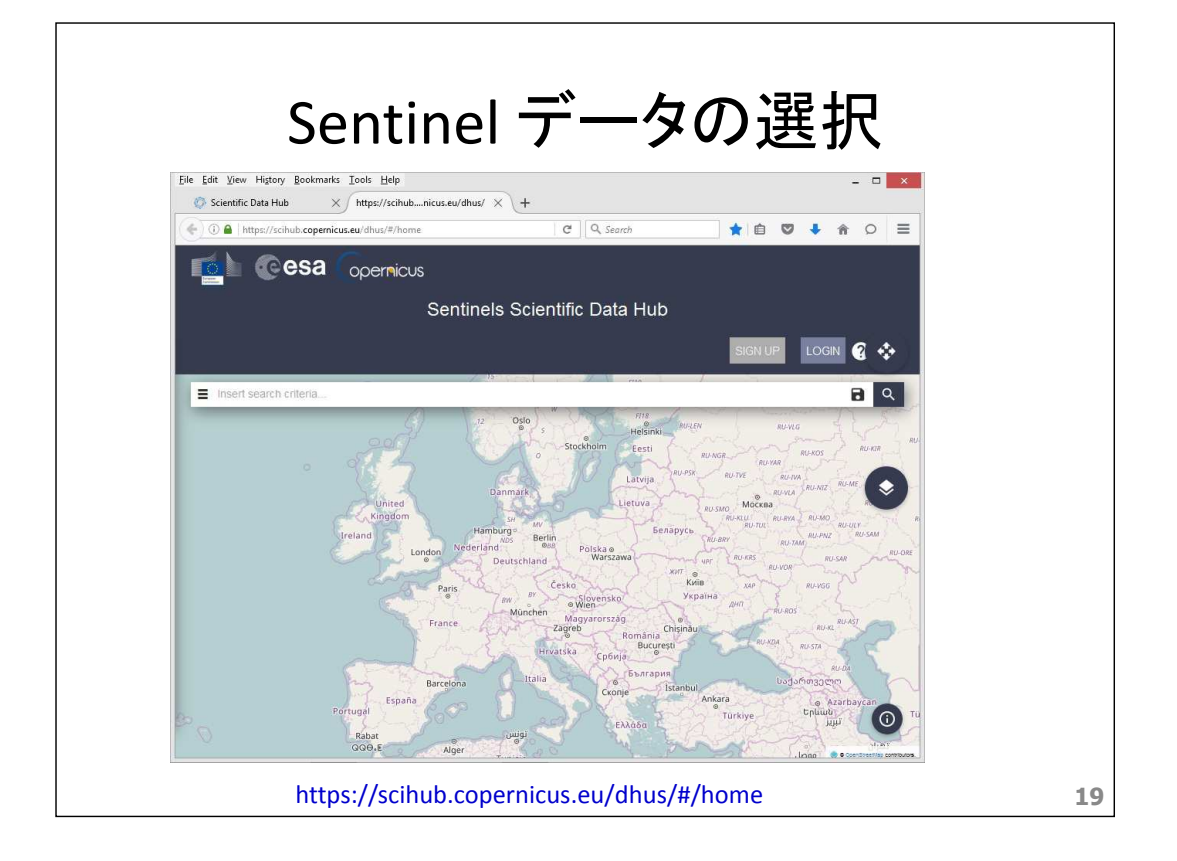

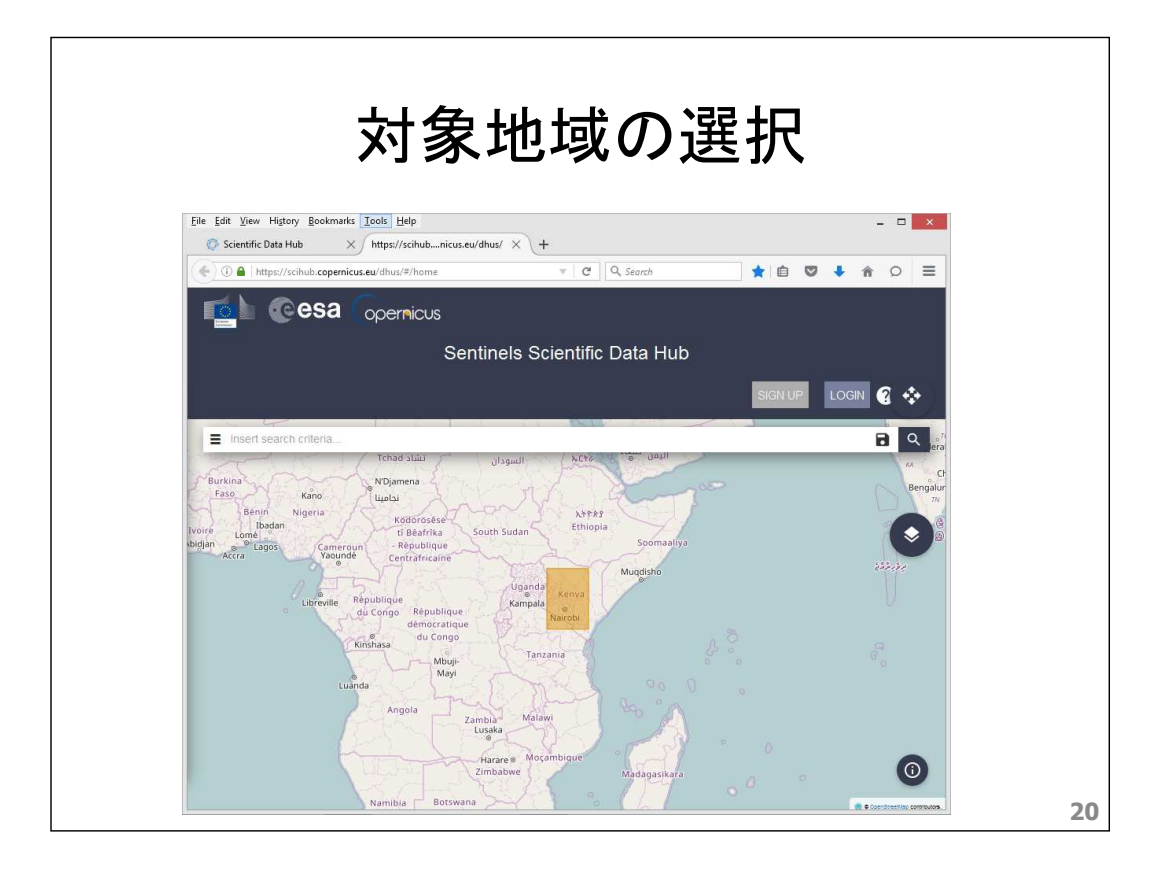

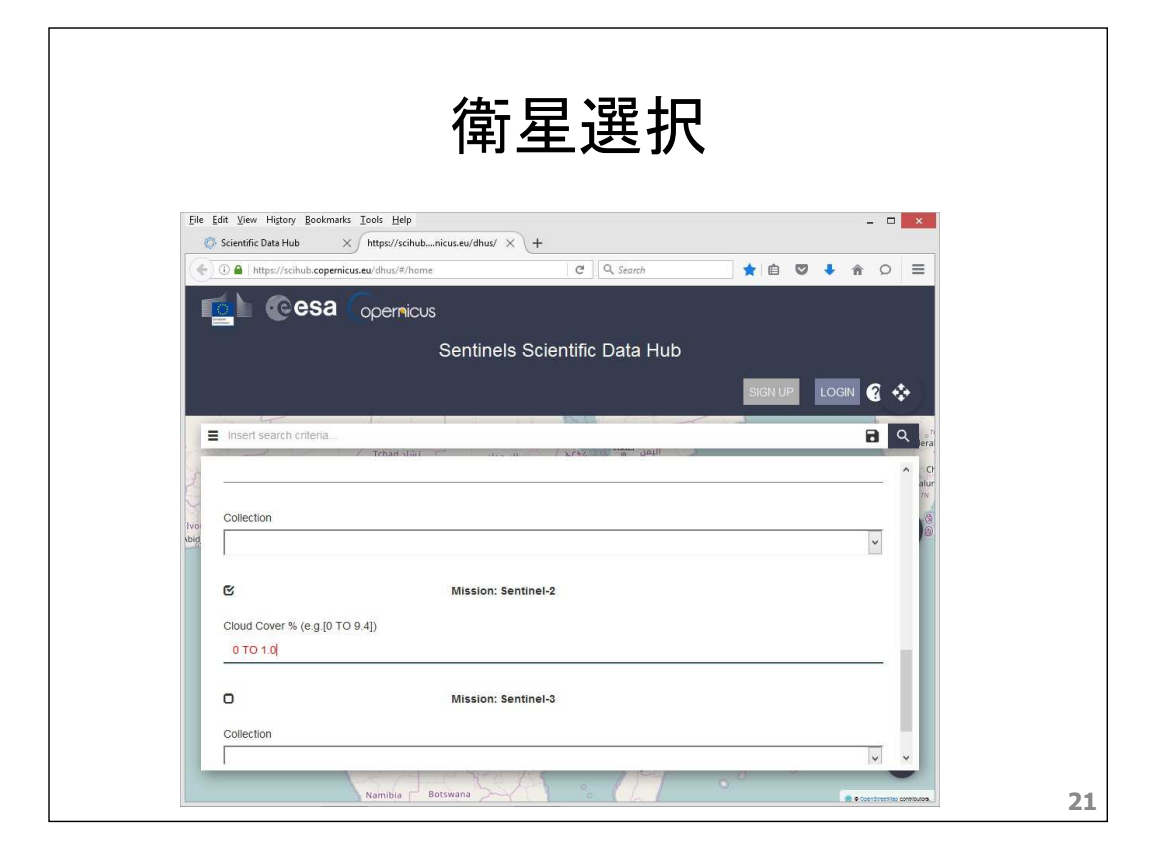

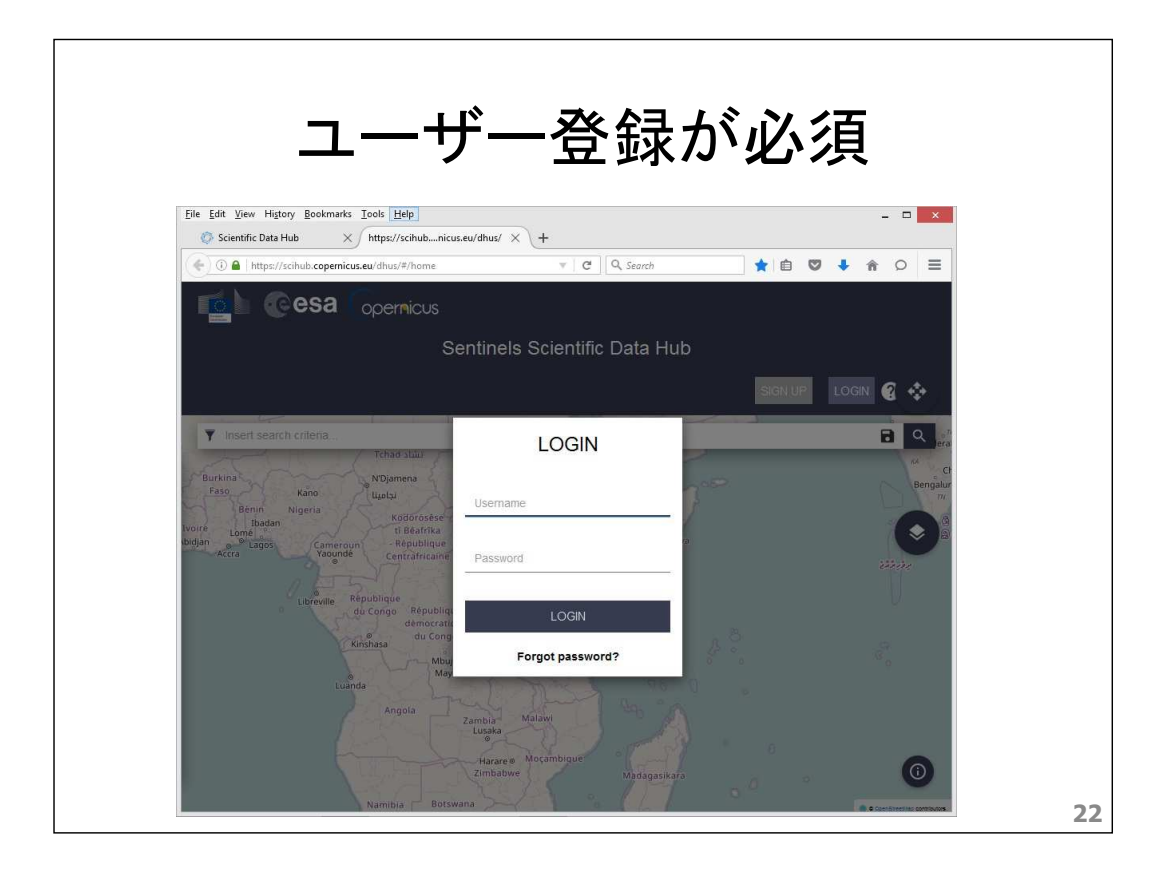

# 探しても無ければ条件を変更する

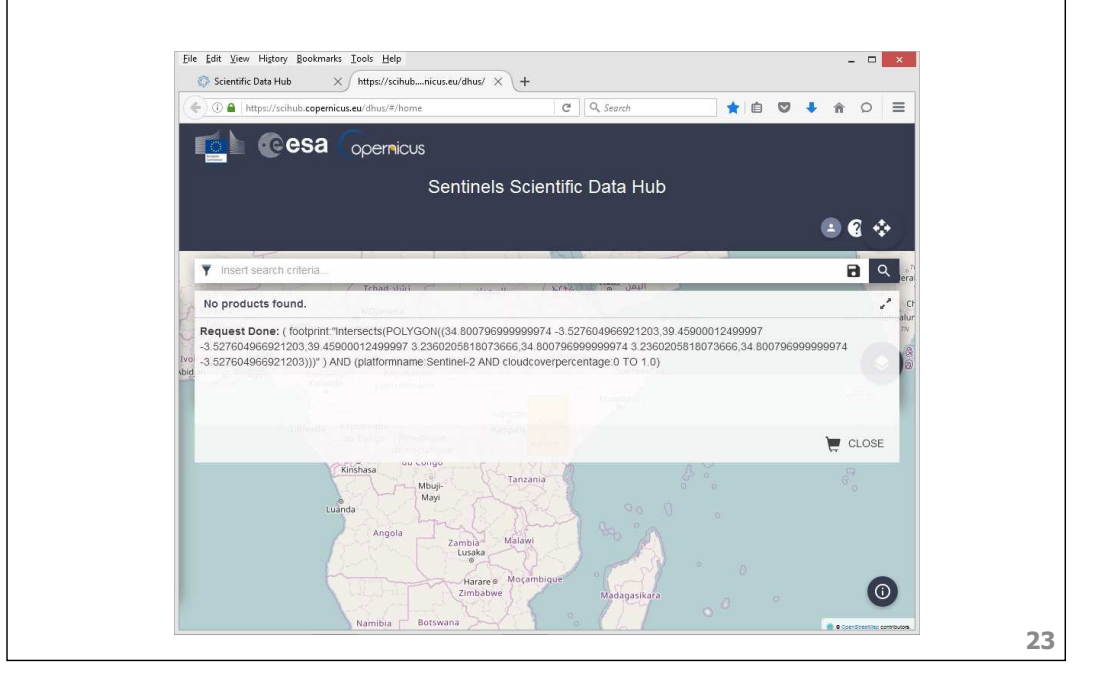

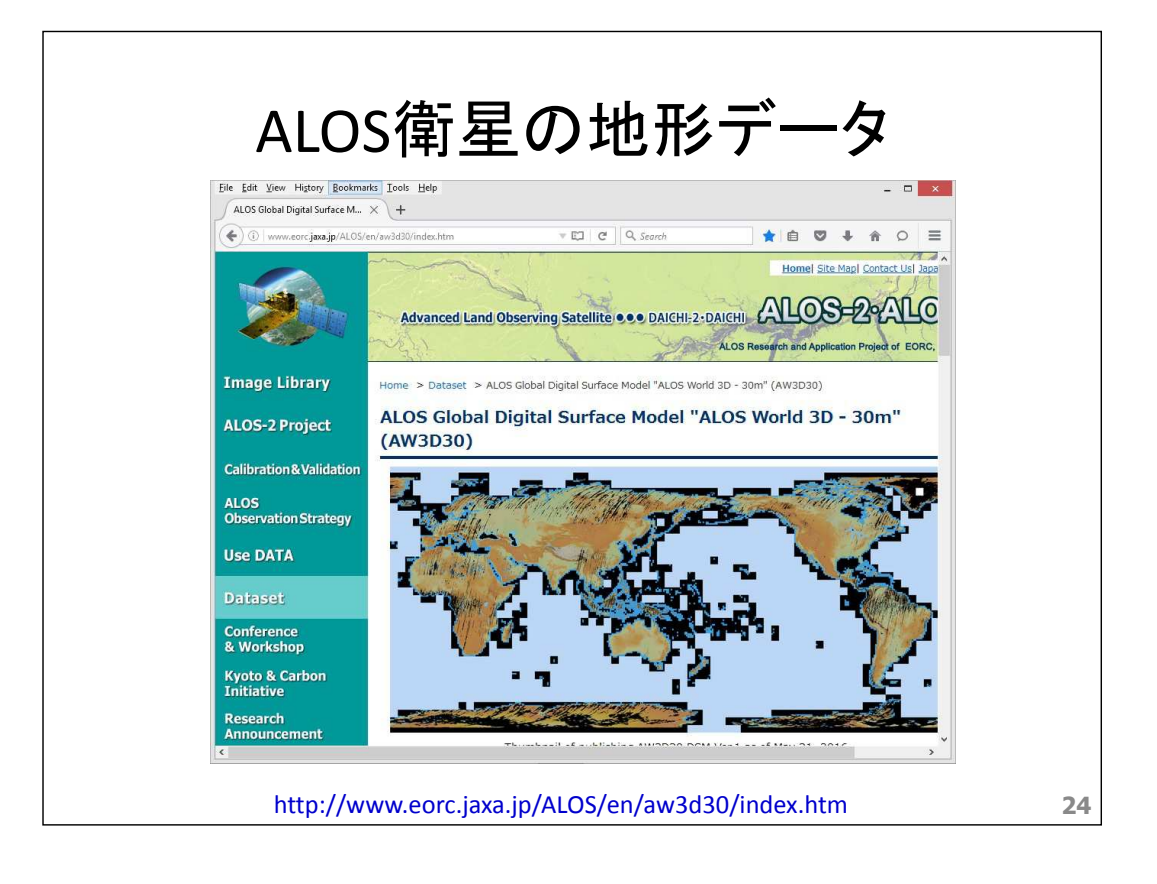

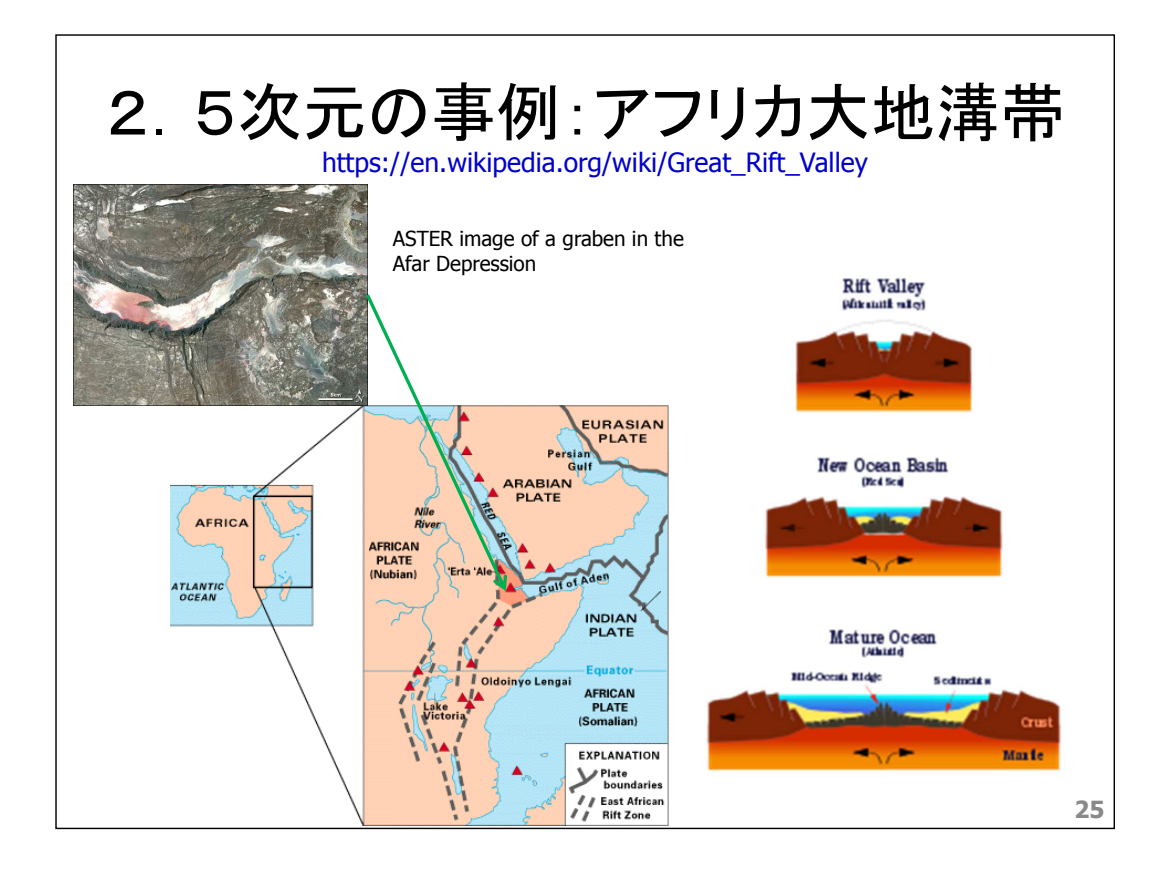

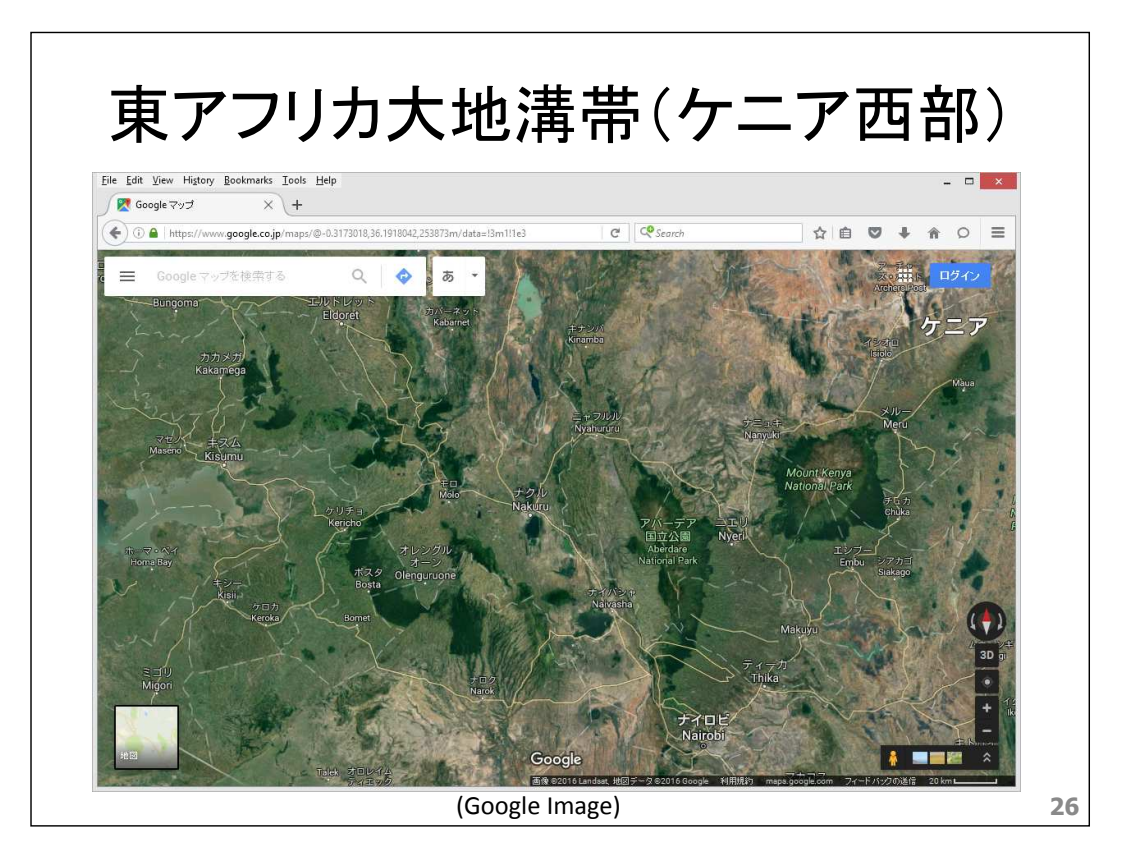

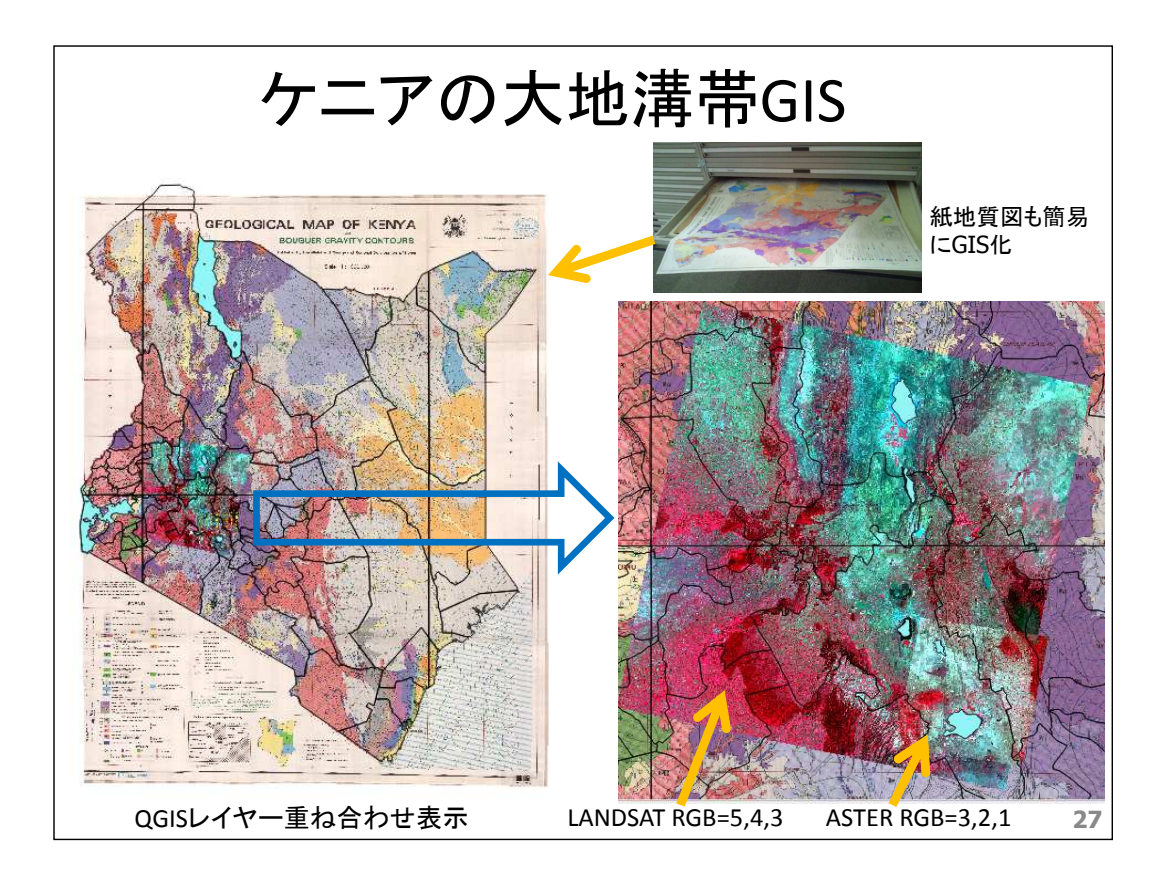

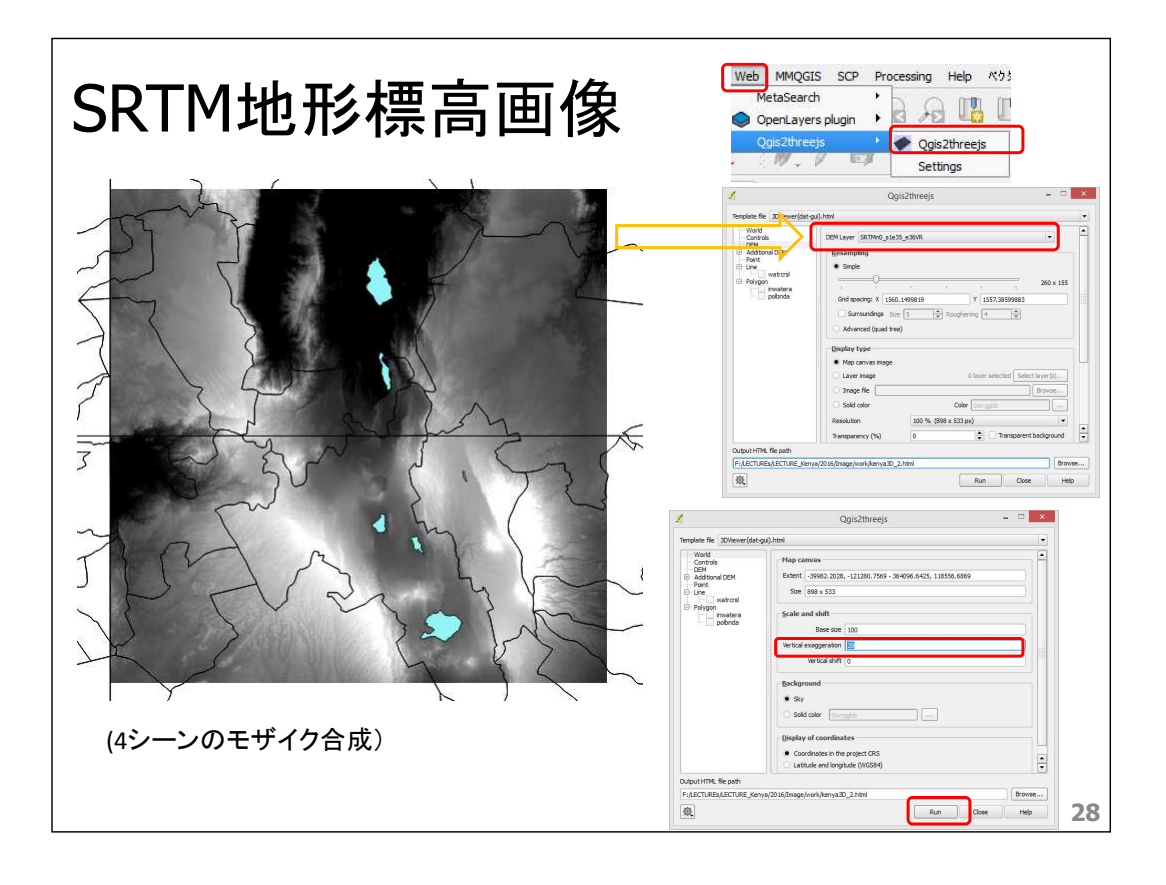

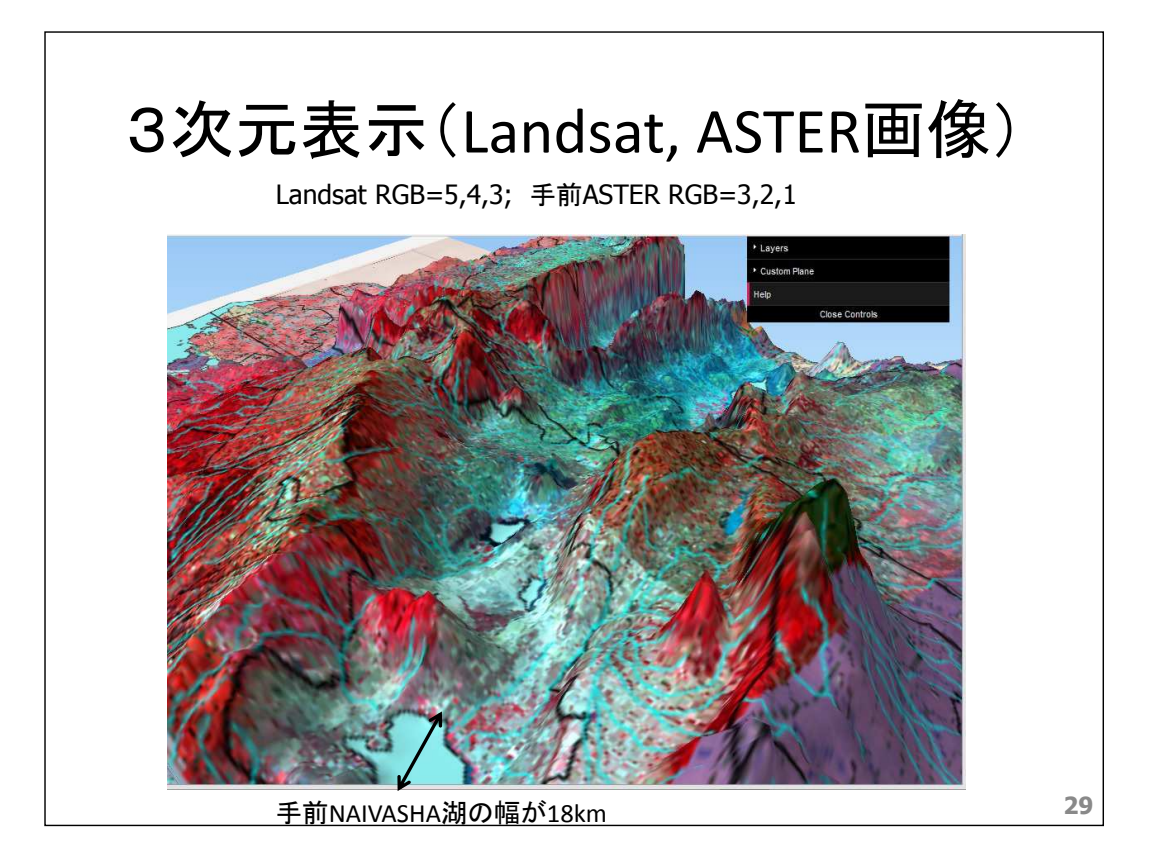

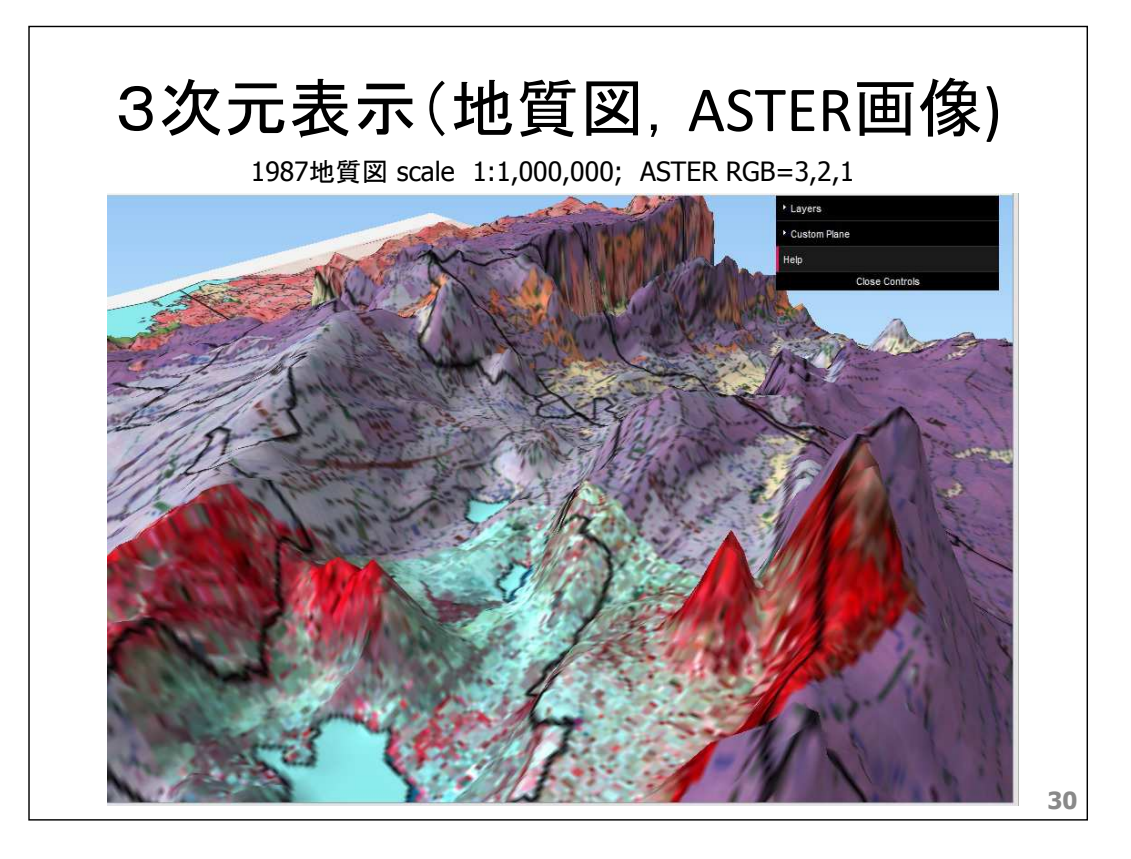

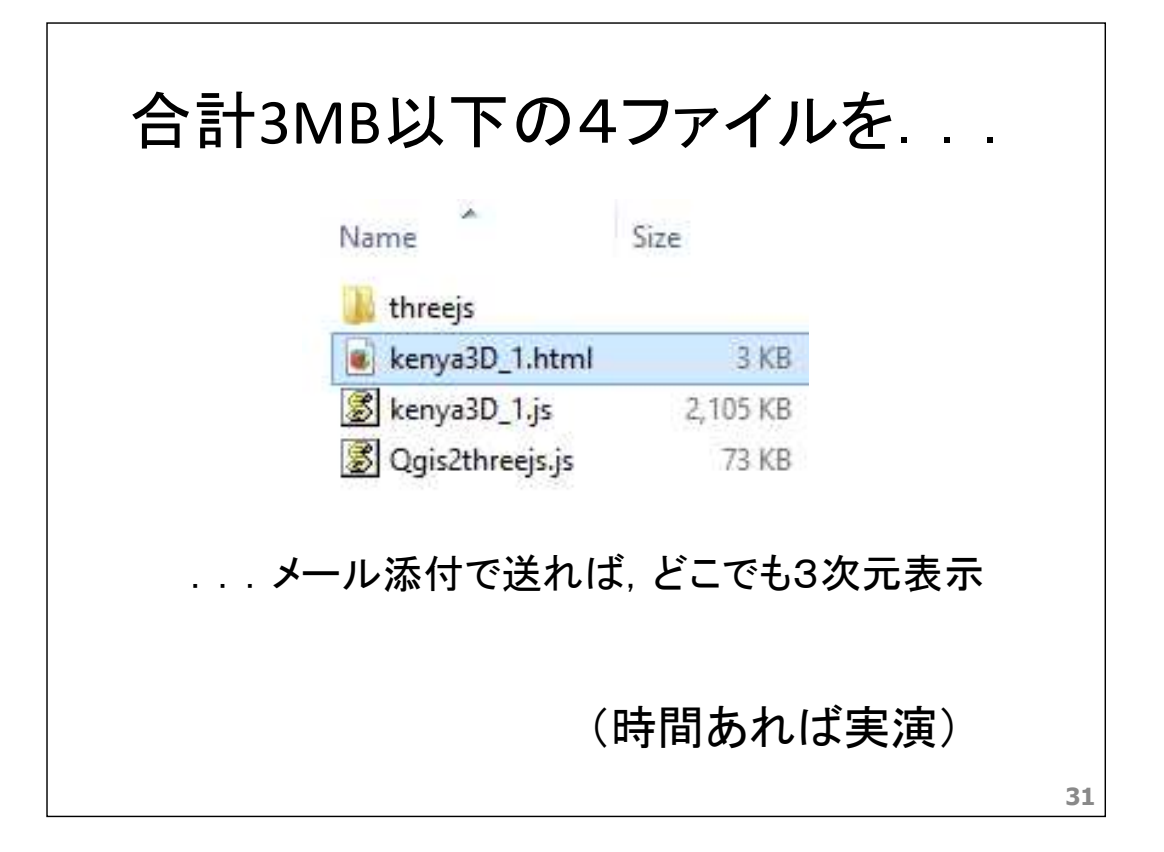

### 結語 ・代表的なフリーGISソフトであるQGISには,プラグインとして標準的なthree.jsの アプリ「Qgis2three.js」があり,メニュー「Web」の中から選択できる. ・衛星画像データを地形標高データと組み合わせて,高さ方向を強調する3次 元表示が可能. ・作成結果は数MB以下の大きさなので,メール添付等により遠方へ送り,受信 側のWebブラウザのWEB-GL機能により,同一の3次元(動画)表示ができる. ・衛星画像は,主に,米国のランドサット画像,日本のASTER画像,欧州のセン チネル画像がフリーで利用できる. ・地形標高データは,衛星画像と解像度が適合するフリーなSRTM, ASTER-DEM, ALOS-DEM等を用いることができる. ・国レベルのGISデータは国連地理課のフリーなGlobal Mapが利用できる. ・国レベルの縮尺であれば,衛星画像データ並びにGISデータは,近年のオープ ンデータ環境下で,ソフトウエアも含めて,全てフリーで構成できる. ・この操作環境は,例えば,インフラ輸出のための調査や資源探 査の初期コストを大幅に下げるだけでなく,環境監視等の様々な 国際共同プロジェクト等に役立ち,離れた協力者との3次元表示 情報の共有等にも効果がある.

**32**

## 御清聴ありがとうございました.

ご質問等は, 以下にメールしていただいても構いません:

roy.kouda@aist.go.jp

## 引用URLまとめ:

http://www.qgis.org/ja/site/forusers/download.html http://earthexplorer.usgs.gov/ https://gbank.gsj.jp/madas/ http://www.eorc.jaxa.jp/ALOS/en/aw3d30/index.htm http://fgd.gsi.go.jp/download/menu.php# http://ncsu-osgeorel.github.io/geospatial-modeling-course/lectures.html https://scihub.copernicus.eu/dhus/#/home https://en.wikipedia.org/wiki/Great\_Rift\_Valley

**33**